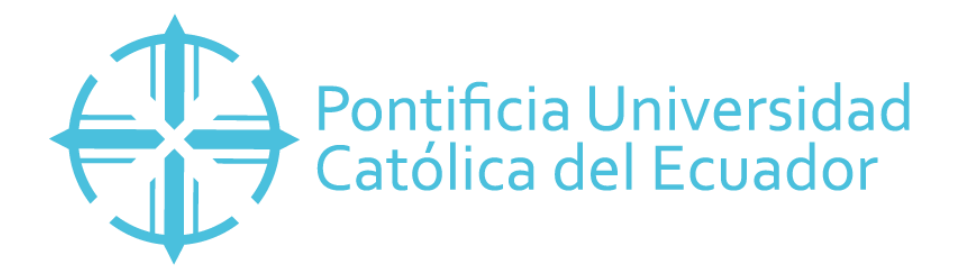

# **PONTIFICIA UNIVERSIDAD CATÓLICA DEL ECUADOR SEDE MANABÍ CARRERA DE HIDRÁULICA**

# **TRABAJO DE TITULACIÓN:**

**DETERMINACIÓN DEL HIETOGRAMA DE TORMENTA SINTÉTICO PARA LA MICROCUENCA "EL ZAPALLO" EN LA ZONA PERIURBANA DE LA CIUDAD DE PORTOVIEJO**

> **PREVIO AL TÍTULO DE: INGENIERO HIDRÁULICO**

# **AUTOR:**

**JOSÉ VICENTE GARCÍA MENDOZA**

**DIRECTOR DEL TRABAJO DE TITULACIÓN: MGTR. JOHN ENRIQUE FÉLIX MERA**

**JULIO 2020 PORTOVIEJO – MANABÍ – ECUADOR** Mgtr. John Enrique Félix Mera

# **TUTOR DE TRABAJO DE INTEGRACIÓN CURRICULAR**

# **CERTIFICACIÓN**

<span id="page-1-0"></span>En mi calidad de director de tesis certifico haber revisado el presente manuscrito de la investigación, en mismo que se ajusta a las normativas de la Carrera de Ingeniería Hidráulica de la Pontificia Universidad Católica del Ecuador, Sede Manabí, cumpliendo con los requisitos establecidos por la Dirección de Investigación; en consecuencia, es apto para su presentación y su sustentación.

## **Mgtr. John Enrique Félix Mera**

# **DIRECTOR DE TRABAJO DE INTEGRACIÓN CURRICULAR**

# **APROBACIÓN DEL TRIBUNAL**

<span id="page-2-0"></span>El jurado examinador, aprueba el presente informe de investigación en nombre del tribunal de la Pontificia Universidad Católica del Ecuador, Sede Manabí.

> Mgtr. John Enrique Félix Mera **PRIMER LECTOR**

**\_\_\_\_\_\_\_\_\_\_\_\_\_\_\_\_\_\_\_\_\_\_\_\_\_\_\_\_\_\_\_\_\_\_\_ \_\_\_\_\_\_\_\_\_\_\_\_\_\_\_\_\_\_\_\_\_\_\_\_\_\_\_\_\_\_\_\_\_\_**

\_\_\_\_\_\_\_\_\_\_\_\_\_\_\_\_\_\_\_\_\_\_\_\_\_\_\_\_\_\_\_\_\_\_\_\_\_\_\_\_\_

Mgtr. Andy Miguel Giler Ormaza Mgtr. José Ramón Alarcón Loor  **SEGUNDO LECTOR TERCER LECTOR**

# **DECLARACIÓN DE ORIGINALIDAD**

<span id="page-3-0"></span>Este manuscrito no contiene ningún tipo de material que ha sido aceptado para la obtención de un título universitario en otra institución, excepto en forma de información de soporte que ha sido debidamente citada en mi trabajo. Este trabajo es de total responsabilidad de la autora, quien declara bajo juramento que ninguna sección de este trabajo de integración curricular infringe los derechos de autor de nadie.

Portoviejo, julio 2020

f.

José Vicente García Mendoza C.I: 131253300-1 Dir.: Tosagua, calle 24 de mayo y Eduardo Ortega e-mail: vimagan3173@gmail.com +593 984777684

# **DECLARACIÓN DE DERECHOS DE AUTOR Y CO AUTORÍA**

<span id="page-4-0"></span>Autorizo a la Pontificia Universidad Católica del Ecuador a distribuir este manuscrito de investigación en medios físicos y electrónicos con el fin de promover la divulgación de mis resultados a la comunidad científica y a la sociedad en general. Adicionalmente autorizo el uso de los contenidos de esta investigación como bibliografía para fines académicos, por cualquier medio o procedimiento, citando como fuente de información el autor de este trabajo.

 $f_{\cdot}$  \_ José Vicente García Mendoza C.I: 131253300-1

# **DEDICATORIA**

<span id="page-5-0"></span>Dedico esta tesis a mi mamá, la cual ha sido un apoyo fundamental en mi vida.

*José Vicente García Mendoza*

### **AGRADECIMIENTO**

<span id="page-6-0"></span>Agradezco a la Pontificia Universidad Católica del Ecuador Sede Manabí por la dedicación y esfuerzo al brindarme los conocimientos que ahora son parte de mi entorno laboral y favorecen mi crecimiento académico.

A mis tutores y docentes que hicieron posible la culminación de este Trabajo de Integración Curricular, les agradezco por su dedicación continua y apoyo en experiencia.

*José Vicente García Mendoza*

#### Resumen

<span id="page-7-0"></span>Este estudio de investigación de tipo descriptivo determinó un hietograma de tormenta sintético para un periodo de retorno de 2 años, derivado de la expresión de la curva de Intensidad-Duración-Frecuencia (IDF) en la microcuenca El Zapallo, de la ciudad de Portoviejo. La necesidad de realizar este estudio surgió de la falta de modelaciones hidráulicas para la implementación de obras hidrosanitarias en la cuenca media del río Portoviejo. Así, el tiempo empleado en el estudio fue de 8 meses en el periodo septiembre 2019-mayo 2020, e inició con la recolección de datos obtenidos mediante el Instituto Nacional de Meteorología e Hidrología (INAMHI), abarcando 6 años de precipitación de la estación Portoviejo-UTM-M0005. En consecuencia, a partir de los pluviogramas se seleccionaron 145 datos que se utilizaron en las fórmulas establecidas por Preul y Papadakis para obtener el coeficiente de avance y su representación gráfica. Para la delimitación del sitio se utilizaron herramientas del Sistema de Información Geográfico (SIG). Los resultados revelan que la microcuenca El Zapallo posee una extensión de 9,14 km<sup>2</sup>; partir de los datos recolectados se obtuvo una precipitación antecedente de 0,297 pulgadas. Los resultados del cálculo del coeficiente de avance corresponden a un valor ponderado de 0,45 para una duración de 15 y 30 minutos respectivamente. Se concluye que la microcuenca de estudio tiene su máxima intensidad antes del pico de la tormenta; no obstante, para futuras investigaciones se recomienda emplear fórmulas de diversos autores y comparar resultados.

*Palabras clave:* lluvia antecedente, coeficiente de avance, hietograma

sintético, hidrología

vii

#### Abstract

<span id="page-8-0"></span>This descriptive research study developed a synthetic storm hyetograph at a return period of 2 years, from the Intensity-Duration-Frequency (IDF) curve in the El Zapallo microbasin, in Portoviejo. This study arose due to the lack of hydraulic modeling to implement hydro-sanitary works in the middle basin of the Portoviejo River. In view of that, this research study was carried out over an eight-month period from September 2019 through May 2020; it began collecting data from the National Institute of Meteorology and Hydrology (INAMHI, for its initials in Spanish), which had rainfall records covering 6 years from Portoviejo-UTM M0005. Then, 145 records were chosen from pluviograms, which were used in formulas given by Preul and Papadakis to get the advance coefficient and its graphical representations.

Geographical Information System (GIS) tools were also used to delimit the area of study. The findings show that the El Zapallo microbasin has an area of  $9.14 \text{ km}^2$  and an index of antecedent precipitation of 0.297 inches. The findings from the calculation of the advance coefficient correspond to a weighted valued of 0.45 in 15min and 30min respectively. It is concluded that this microbasin reaches its maximum rainfall intensity before the peak. However, it is recommended using formulas from several authors and comparing their results in order to carry out future research studies on this topic.

*Keywords:* antecedent rainfall, advance coefficient, synthetic hyetograph,

hydrology

viii

# ÍNDICE DE CONTENIDO

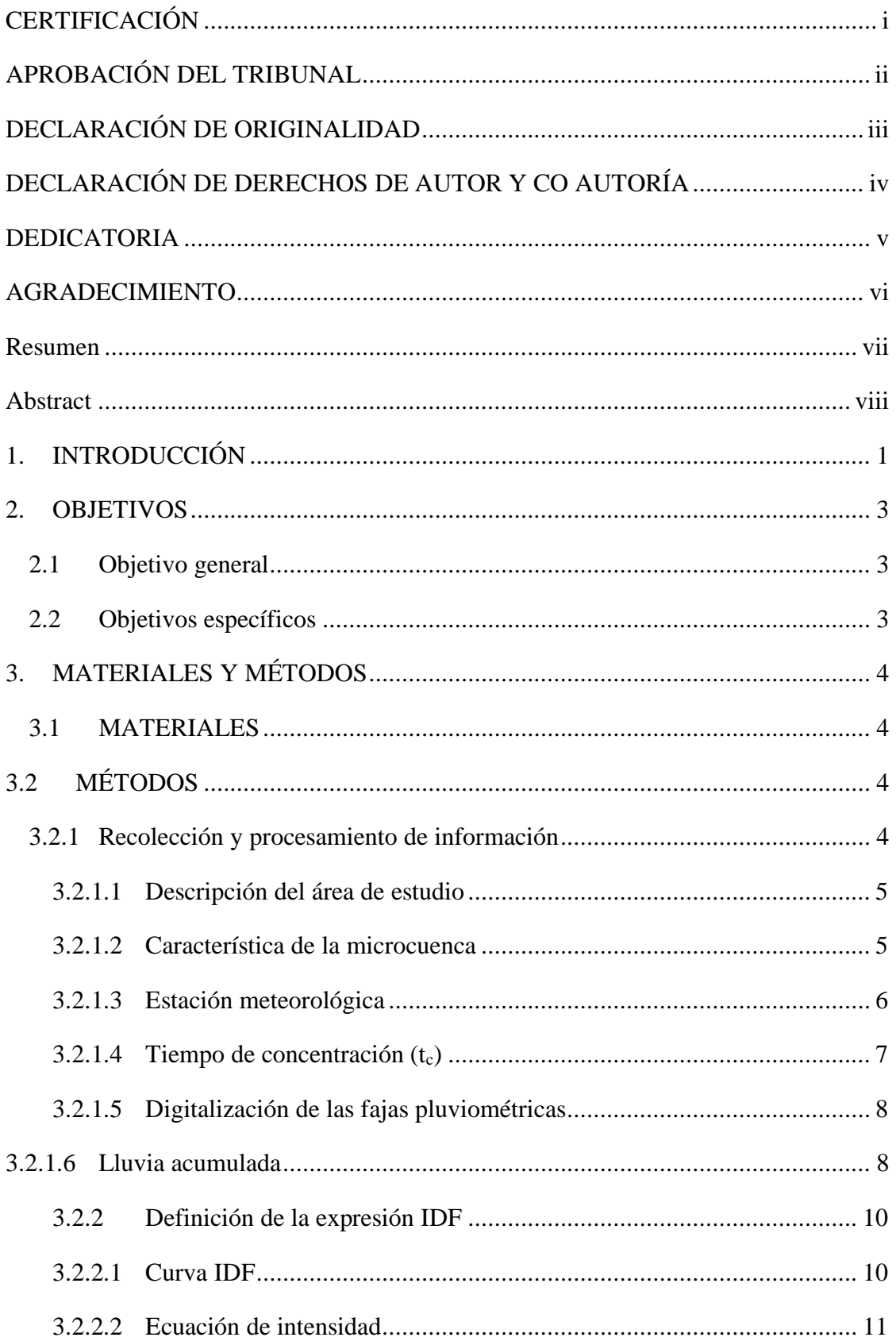

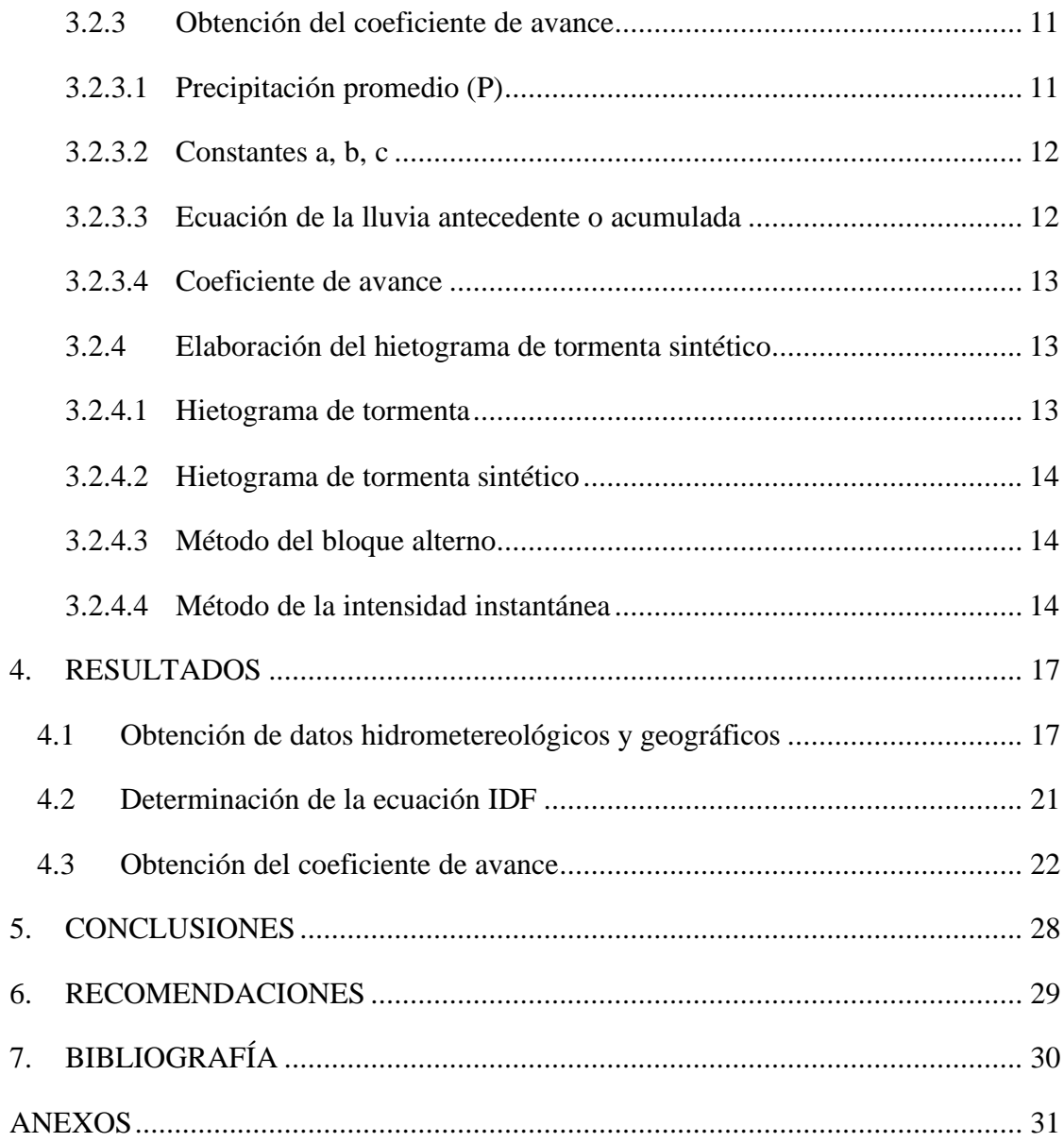

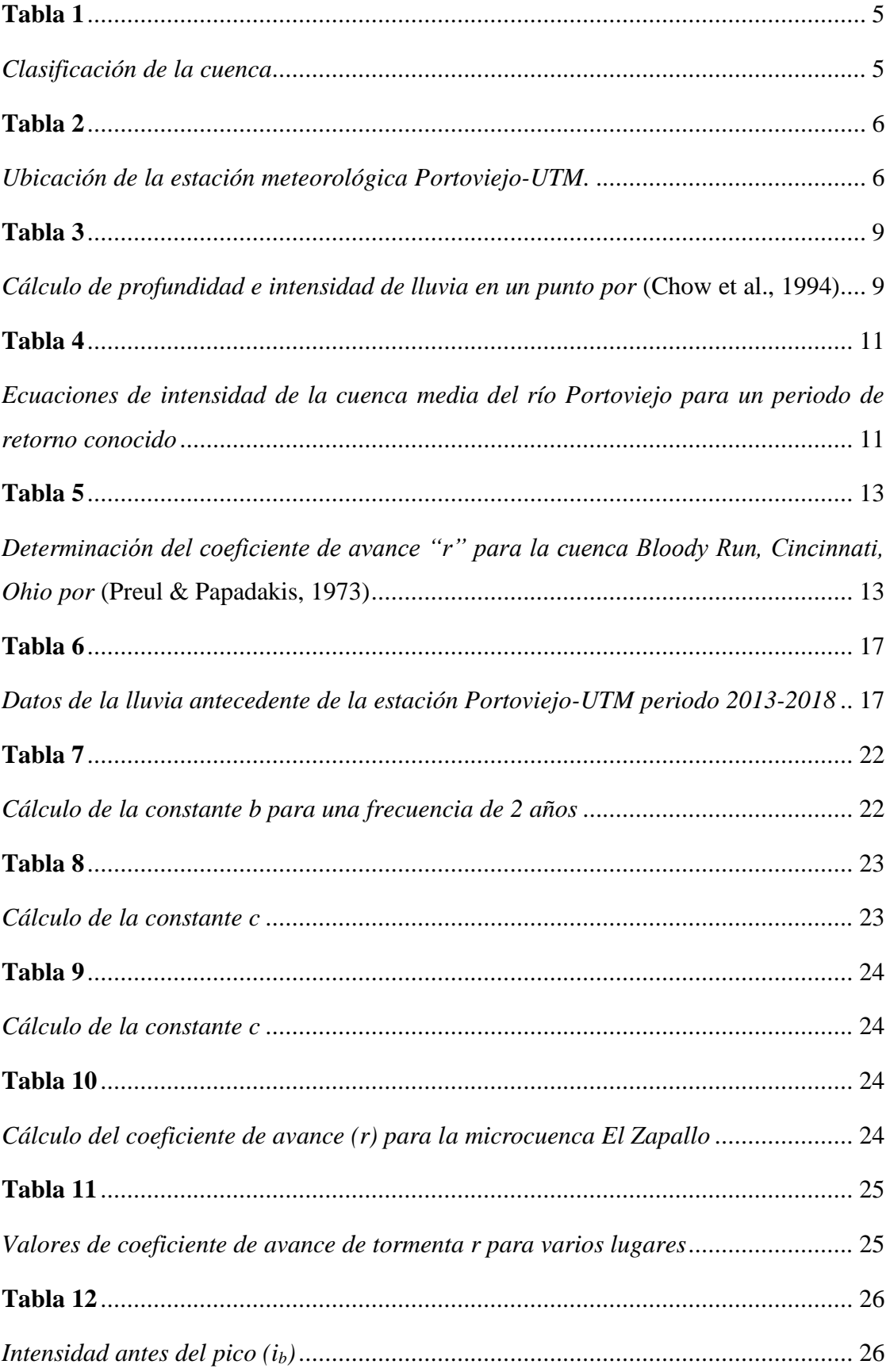

# ÍNDICE DE TABLAS

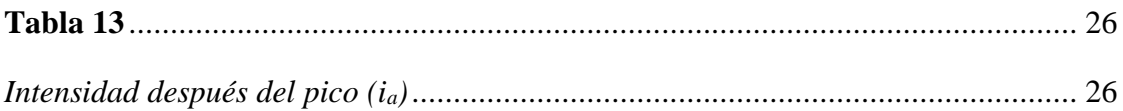

# ÍNDICE DE FIGURAS

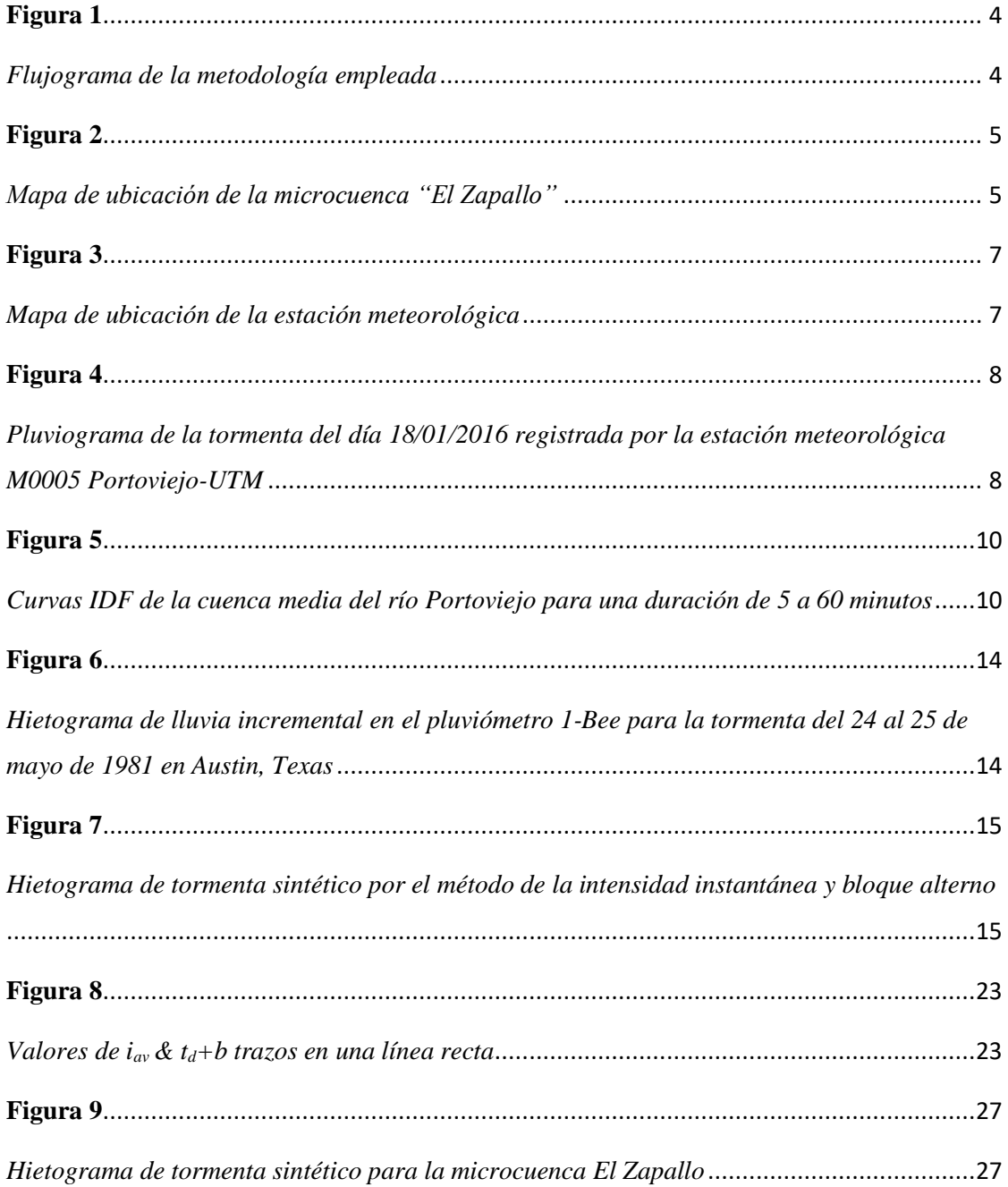

# <span id="page-13-0"></span>**1. INTRODUCCIÓN**

A nivel mundial, desde el inicio de la humanidad, el agua ha representado una amenaza debido a los fenómenos de las crecidas tal y como lo expresa Balbastre (2018), indicando que por un lado el agua es un recurso vital y por otro lado las lluvias extraordinarias tienden a suponer un costo material y humano elevado.

Es importante destacar que los hietogramas sintéticos cumplen su función en las obras hidráulicas como un medio de protección a futuro, ya que, si se toma en consideración los eventos de precipitación antecedente, la obra hidráulica podrá resistir un evento similar al antecedente. Cruz (2001), indica que las tormentas de diseño son una recopilación histórica de la precipitación en un sitio determinado o de regiones adyacentes, dato que permite la adecuada construcción y estudio hidrológico de la zona para así evitar los costos por daños colaterales.

Los autores Preul y Papadakis (1973), siendo peritos en el tema, realizaron un estudio referente a las tormentas de diseño, teniendo como base principal las características de la zona, su lluvia antecedente y el coeficiente de avance de la misma. Posterior a ello, determinaron la curva de intensidad-duración-frecuencia para tener una base que se pueda usar a futuro en la zona de estudio. Para efectos del desarrollo de la presente investigación se tomaron como referencia las fórmulas usadas por estos autores y un periodo de retorno de 2 años, entendiendo que éste es de suma importancia para estimar los eventos hidrológicos a futuro y evitar numerosos daños.

La base que utilizan los hietogramas sintéticos, hablando en términos de teoría antecedente, se refiere a los parámetros dispuestos por Chow, Maidment, & Mays (1994) referentes a los bloques alternos, relacionando la precipitación con respecto al tiempo y así, se puede determinar el hietograma tipo, mismo que es fundamental para estudios hidrometeorológicos en zonas urbanas, periurbanas y rurales.

Por otra parte, Cruz (2001) manifiesta que el uso del hietograma en general debe ser aplicado en conjunto con el método racional para la estimación del tiempo de concentración en la cuenca establecida además de tener en cuenta el análisis de la lluvia y la escorrentía causal.

Sobrecargas en las alcantarillas pluviales durante las tormentas provocan su colapso generando inundaciones y consigo perdidas materiales y en el peor de los casos hasta humanas. Ademas las intensidades de diseño utilizadas para el dimensionamiento de alcantarillas son ineficientes para la evacuacion de la escorrentía de las tormentas, debido a los métodos empíricos usados por personas no profesionales que basan su conocimiento en la experiencia práctica, sabiendo que, la razón humana y la precisión no siempre es exacta.

En relación a lo anterior, Chow et al., (1994) describen que una tormenta de diseño es definida mediante la precipitación en un punto, sin embargo, el hietograma está diseñado para estimar la distribución temporal de la precipitación durante una tormenta, de aquí parte la importancia de los estudios meteorológicos y su relación con las obras hidráulicas para su adecuada construcción.

La problemática en la presente investigación inicia de la necesidad de determinar un hietograma de tormenta sintético para la microcuenca "El Zapallo" con datos obtenidos de la ecuación IDF y datos geográficos procesados en el Arcmap, con el fin de ser utilizados como entrada en modelos matemáticos que simulan la escorrentía de aguas pluviales urbanas para el diseño, análisis y posibles colapsos en los sistemas de alcantarillado pluvial. Mientras más datos referenciales se obtengan de la cuenca, mayor ventaja se tendrá al desarrollar el hietograma tipo y será de mayor beneficio para estudios a futuro.

El trabajo se desarrolló en la microcuenca "El Zapallo" en la zona periurbana de la ciudad de Portoviejo, cantón Portoviejo, provincia de Manabí. Se recolectó y analizó información hidrometereológica y geográfica para la elaboración de un hietograma sintético, constituyéndo pluviogramas, modelos de elevación digital y curvas IDF para su adecuado desarrollo, en el periodo 2013-2018.

# <span id="page-15-0"></span>**2. OBJETIVOS**

## <span id="page-15-1"></span>**2.1 Objetivo general**

• Determinar el hietograma de tormenta sintético para la microcuenca "El Zapallo" en la zona periurbana de la ciudad de Portoviejo.

# <span id="page-15-2"></span>**2.2 Objetivos específicos**

- Recolectar y procesar información hidrometeorológica geográfica base para el estudio del tema planteado.
- Definir una expresión de la relación IDF para el área de estudio.
- Obtener el coeficiente de avance para la microcuenca "El Zapallo" en la zona periurbana de la cuidad de Portoviejo
- Elaborar un hietograma de tormenta sintético para la microcuenca "Zapallo"

# <span id="page-16-0"></span>**3. MATERIALES Y MÉTODOS**

# <span id="page-16-1"></span>**3.1 MATERIALES**

- Computadora
- Herramientas y equipos de trabajo.
- Recursos humanos.
- Suministro de oficina.

# <span id="page-16-2"></span>**3.2 MÉTODOS**

# <span id="page-16-3"></span>**3.2.1 Recolección y procesamiento de información**

En el siguiente flujograma se demuestra la síntesis del proceso realizado para el cumplimiento de los objetivos del presente Trabajo de Titulación.

# <span id="page-16-4"></span>**Figura 1**

<span id="page-16-5"></span>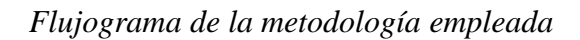

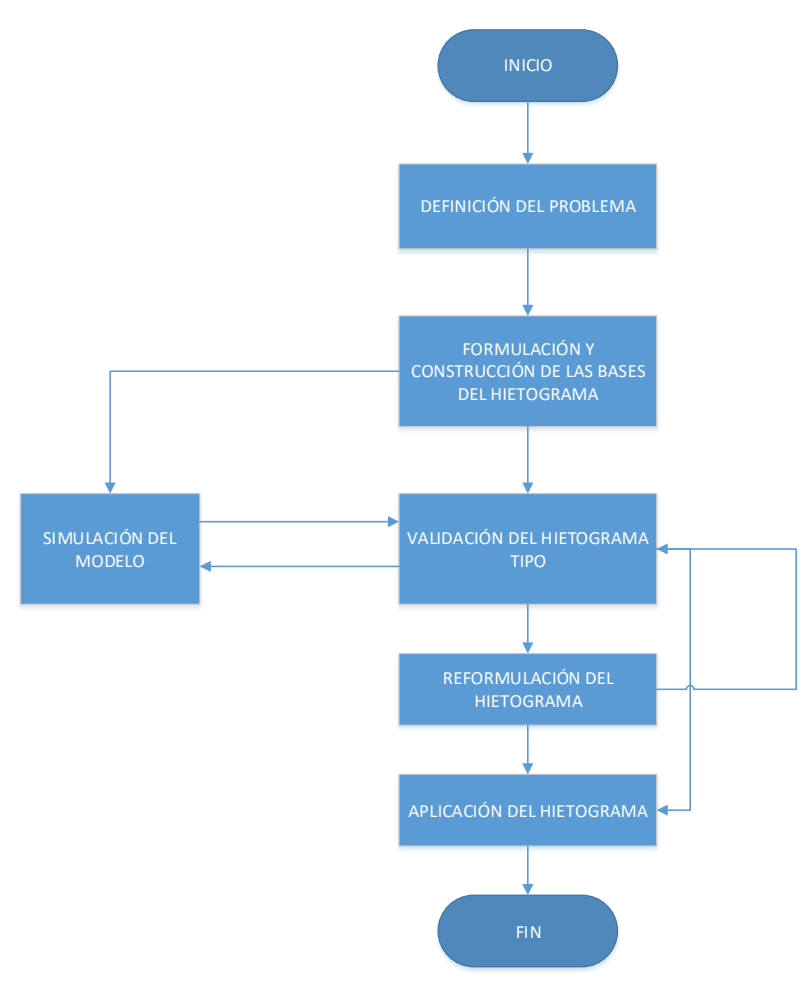

**Fuente:** Elaboración propia

# <span id="page-17-0"></span>**3.2.1.1 Descripción del área de estudio**

Este trabajo se realizó para la microcuenca "El Zapallo" la cual se ubica dentro del cantón en la parroquia Francisco Pacheco.

# <span id="page-17-1"></span>**3.2.1.2 Característica de la microcuenca**

De acuerdo al Centro Interamericano de Desarrollo Integral de Aguas y suelo citado por (Aguírre, 2007), clasifica a las cuencas por su tamaño de la siguiente manera:

# <span id="page-17-2"></span>**Tabla 1**

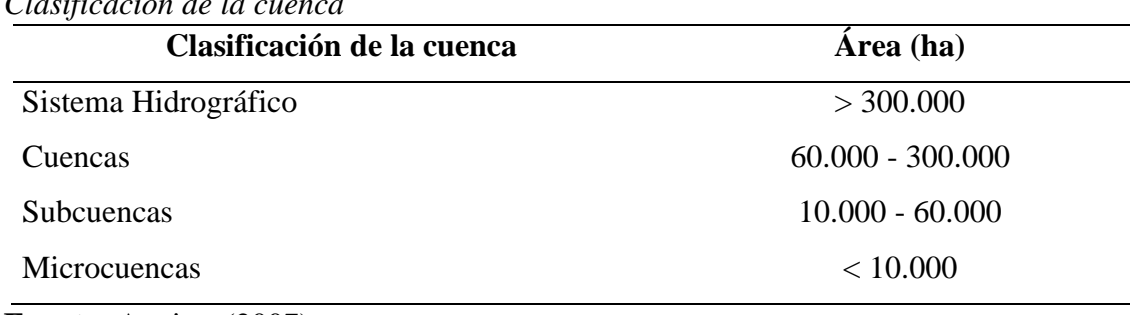

<span id="page-17-3"></span>*Clasificación de la cuenca* 

**Fuente:** Aguirre (2007)

# <span id="page-17-4"></span>**Figura 2**

<span id="page-17-5"></span>*Mapa de ubicación de la microcuenca "El Zapallo"*

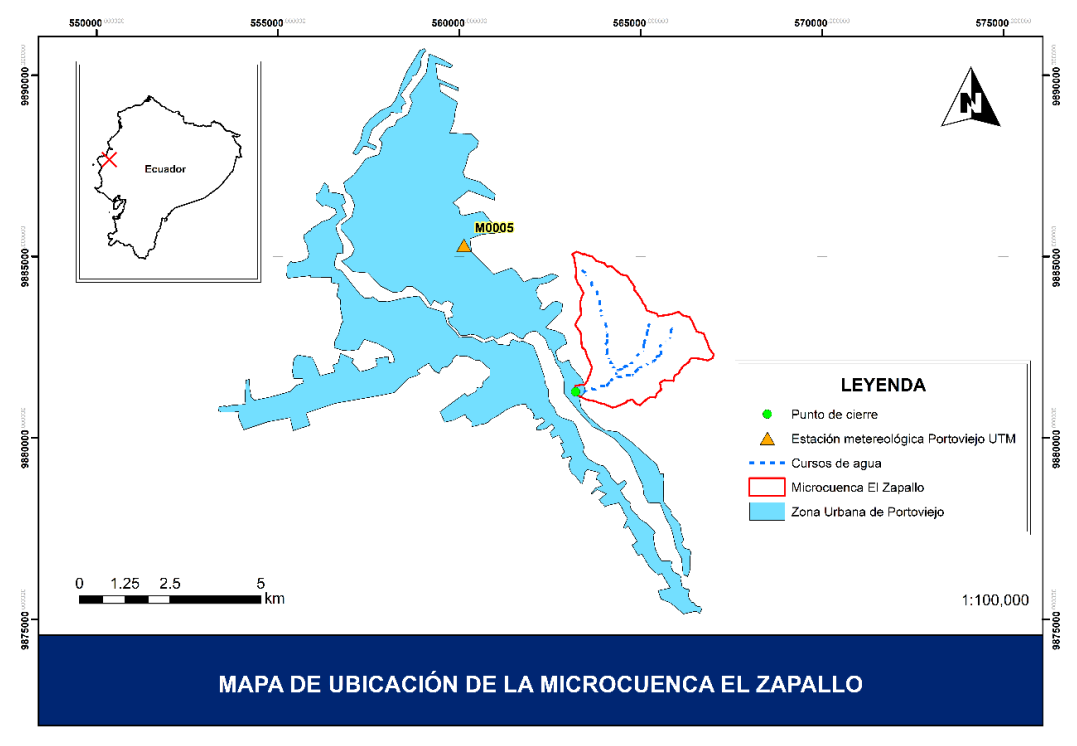

**Fuente:** Elaboración propia

La microcuenca El Zapallo tiene una superficie de 9,14 Km<sup>2</sup> (914 ha), se encuentra sobre la cota 44 m.s.n.m., la longitud de sus cursos de agua es 9,22 km y su punto de descarga es el canal de riego que nace en la represa Salazar Barragán. La microcuenca "El Zapallo" pertenece a la cuenca hidrográfica del rio Portoviejo, representado su ubicación en la figura 2.

#### <span id="page-18-0"></span>**3.2.1.3 Estación meteorológica**

El INAMHI es el Servicio Meteorológico e Hidrológico Nacional del Ecuador creado por Ley, como una necesidad y un derecho fundamental de la comunidad, con capacidad y la obligación de suministrar información vital sobre el tiempo, el clima y los recursos hídricos del pasado, presente y futuro, que necesita conocer el país para la protección de la vida humana y los bienes materiales. (INAMHI, s.f.)

Para la determinación del hietograma sintético para la microcuenca "El zapallo", se realizó una recolección de datos hidrometereológicos a través de una visita técnica al INAMHI con el fin de obtener las fajas pluviométricas registradas en la estación meteorológica del INAMHI "Portoviejo UTM", desde el año 2013-2018.

## <span id="page-18-1"></span>**Tabla 2**

<span id="page-18-2"></span>*Ubicación de la estación meteorológica Portoviejo-UTM.*

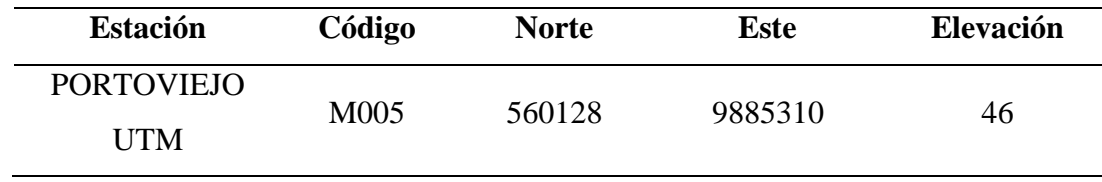

**Fuente:** INAMHI (2015)

## <span id="page-19-1"></span>**Figura 3**

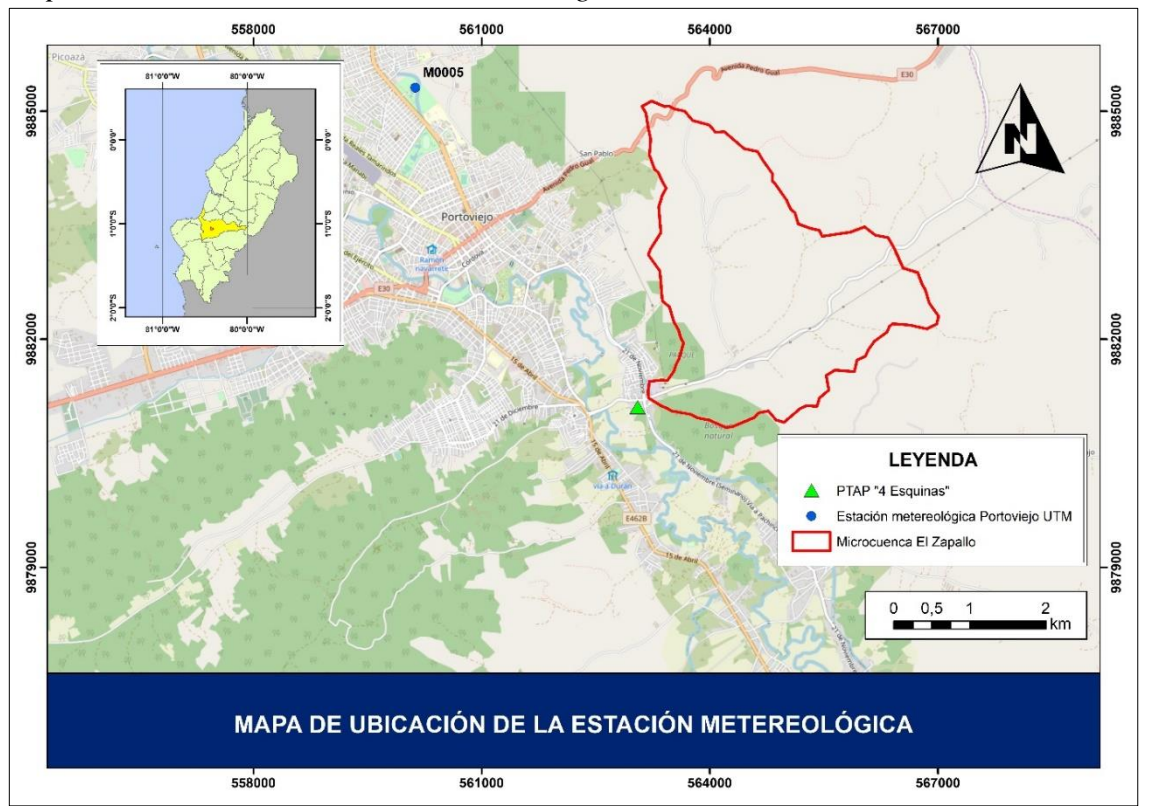

<span id="page-19-2"></span>*Mapa de ubicación de la estación meteorológica*

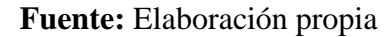

## <span id="page-19-0"></span>**3.2.1.4 Tiempo de concentración (tc)**

El tiempo de concentración es el tiempo que tarda una gota de lluvia desde el inicio de la cuenca hasta el punto de cierre de la misma, tiempo que de acuerdo con Gribbin (2017) es necesario para que el escurrimiento fluya de extremo a extremo, analizando la totalidad de la extensión de la misma. Para efectos de este estudio, se tomó en consideración la fórmula de Kirpich debido a la tenacidad de sus resultados y la eficacia en el ámbito hidrológico, además de corresponder al Instituto de Conservación de Suelos de los Estados Unidos.

La ecuación de Kirpich fue desarrollada en el año de 1940 a partir de investigaciones realizadas en el Instituto de Conservación de Suelos de los Estados Unidos conocido como el SCS (Soil Conservation Service). Cuya investigación se la realizó en siete cuencas rurales en el Estado de Tennessee con canales bien definidos y pendientes empinadas (3% -10%) (Kirpich, 1940).

$$
t_c = 0.02 \left( \frac{L^{0.77}}{S^{0.385}} \right)
$$

Donde:

 $t_c$ = Tiempo de concentración (horas)

L= Longitud máxima a la salida (m)

S= Pendiente media del curso de agua (m/m)

#### <span id="page-20-0"></span>**3.2.1.5 Digitalización de las fajas pluviométricas**

El registro que se obtiene de un pluviógrafo se llama pluviograma, el cual se define como el grafico que refleja la precipitación acumulada en función del tiempo. (Sanchez, s.f)

#### <span id="page-20-3"></span><span id="page-20-2"></span>**Figura 4**

*Pluviograma de la tormenta del día 18/01/2016 registrada por la estación meteorológica M0005 Portoviejo-UTM*

|                                     | Autoelection:                                                                    | Station:       | <b>KIN Disannich Also</b> |
|-------------------------------------|----------------------------------------------------------------------------------|----------------|---------------------------|
|                                     | Abgenommen am:                                                                   | Gerät Nr.      |                           |
|                                     |                                                                                  | O <sub>1</sub> |                           |
|                                     |                                                                                  | 19<br>HR.      |                           |
|                                     |                                                                                  | $\sim$         |                           |
|                                     |                                                                                  |                |                           |
| the property of the company's state | 0.1<br>and manufacturers are not the first state of the first party of the first |                |                           |

#### **Fuente:** INAMHI (2016)

Se procedió a traspasar los datos registrados en las fajas pluviométricas a datos digitales en una hoja de cálculo con la finalidad de calcular la profundidad máxima de lluvia en periodos de 15 minutos.

#### <span id="page-20-1"></span>**3.2.1.6 Lluvia acumulada**

Este método tal como lo definió Chow et al., (1994) calcula la máxima profundidad de lluvia, o intensidad (profundidad/tiempo) que se registra en un periodo de referencia. Para efectos de este estudio, se toma en consideración cada tormenta y se establece calculando las profundidades de lluvia totales corrientes para una duración determinada en algunos puntos, para luego seleccionar el valor máximo de cada serie en un periodo de 6 años.

# <span id="page-21-0"></span>**Tabla 3**

| <b>Tiempo</b>    | Luvia  | Lluvia    |               | <b>Totales corrientes</b> |                |
|------------------|--------|-----------|---------------|---------------------------|----------------|
| (Min)            | (pulg) | acumulada | <b>30 min</b> | 1 <sub>h</sub>            | 2 <sub>h</sub> |
| $\boldsymbol{0}$ |        | 0,00      |               |                           |                |
| 5                | 0,02   | 0,02      |               |                           |                |
| 10               | 0,34   | 0,36      |               |                           |                |
| 15               | 0,10   | 0,46      |               |                           |                |
| 20               | 0,04   | 0,50      |               |                           |                |
| 25               | 0,19   | 0,69      |               |                           |                |
| 30               | 0,48   | 1,17      | 1,17          |                           |                |
| 35               | 0,50   | 1,67      | 1,65          |                           |                |
| 40               | 0,50   | 2,17      | 1,81          |                           |                |
| 45               | 0,51   | 2,68      | 2,22          |                           |                |
| 50               | 0,16   | 2,84      | 2,34          |                           |                |
| 55               | 0,31   | 3,15      | 2,46          |                           |                |
| 60               | 0,66   | 3,81      | 2,64          | 3,81                      |                |
| 65               | 0,36   | 4,17      | 2,50          | 4,15                      |                |
| 70               | 0,39   | 4,56      | 2,39          | 4,20                      |                |
| 75               | 0,36   | 4,92      | 2,24          | 4,46                      |                |
| 80               | 0,54   | 5,46      | 2,62          | 4,96                      |                |
| 85               | 0,76   | 6,22      | 3,07          | 5,53                      |                |
| 90               | 0,51   | 6,73      | 2,92          | 5,56                      |                |
| 95               | 0,44   | 7,17      | 3,00          | 5,50                      |                |
| 100              | 0,25   | 7,42      | 2,86          | 5,25                      |                |
| 105              | 0,25   | 7,67      | 2,75          | 4,99                      |                |
| 110              | 0,22   | 7,89      | 2,43          | 5,05                      |                |
| 115              | 0,15   | 8,04      | 1,82          | 4,89                      |                |
| 120              | 0,09   | 8,13      | 1,40          | 4,32                      | 8,13           |
| 125              | 0,09   | 8,22      | 1,05          | 4,05                      | 8,20           |
| 130              | 0,12   | 8,34      | 0,92          | 3,78                      | 7,98           |
| 135              | 0,03   | 8,37      | 0,70          | 3,45                      | 7,91           |
| 140              | 0,01   | 8,38      | 0,49          | 2,92                      | 7,88           |

<span id="page-21-1"></span>*Cálculo de profundidad e intensidad de lluvia en un punto por* (Chow et al., 1994)

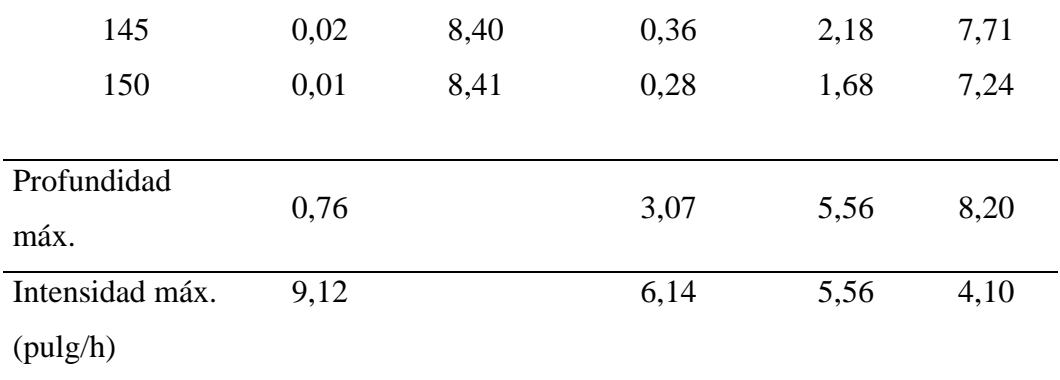

Se procedió a calcular la lluvia antecedente acumulada (A) de tormentas que produjeron una escorrentía excesiva al menos durante un tiempo determinado y el criterio de selección de los pluviogramas fue con respecto a la legibilidad de los mismos, mientras que los no legibles se descartaron, para esta investigación se optó por periodos de 15 y 30 minutos como tiempo de duración debido a la extensión de la cuenca, ya que para cuencas de pequeñas y medianas no es recomendable utilizar tiempos de duración mayores.

# <span id="page-22-1"></span><span id="page-22-0"></span>**3.2.2 Definición de la expresión IDF 3.2.2.1 Curva IDF**

Las curvas Intensidad – Duración – Frecuencia (IDF) son curvas que resultan de unir los puntos representativos de la intensidad media en intervalos de diferente duración, y correspondientes todos ellos a una misma frecuencia o período de retorno (TEMEZ, 1987).

## <span id="page-22-3"></span><span id="page-22-2"></span>**Figura 5**

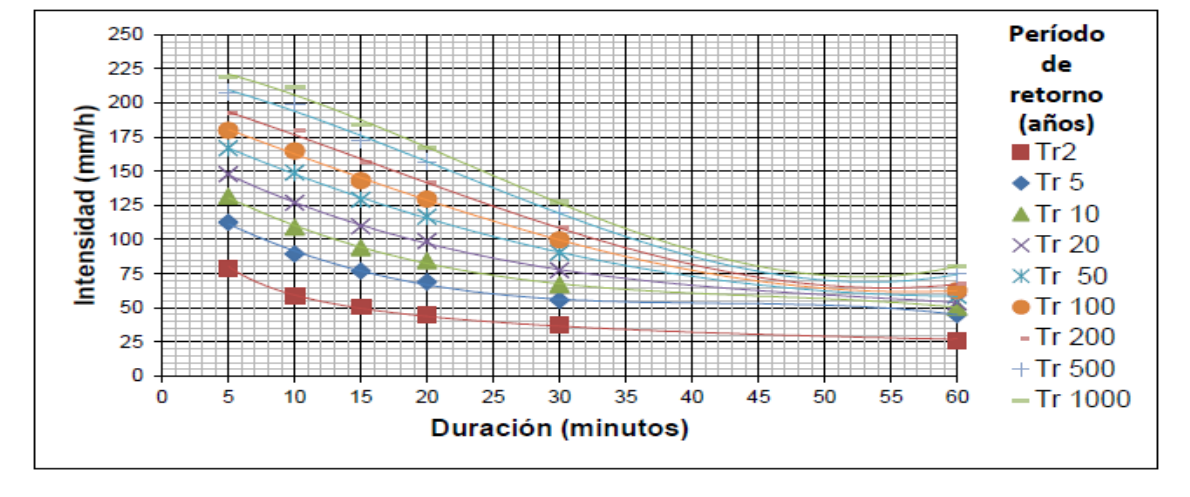

*Curvas IDF de la cuenca media del río Portoviejo para una duración de 5 a 60 minutos*

**Fuente:** Félix & Jiménez (2015)

## <span id="page-23-0"></span>**3.2.2.2 Ecuación de intensidad**

La intensidad de precipitación, según (Chow et al., 1994), se define como la tasa temporal de precipitación, o sea, la profundidad por unidad de tiempo. Una vez graficados los valores de intensidad máximas para cada tiempo de retorno se obtiene la curva IDF, y cada curva es representa con una ecuación. Es importante resaltar que estas ecuaciones de los autores Félix y Jiménez (2015) tomaron como referencia la base de datos del INAMHI.

## <span id="page-23-4"></span><span id="page-23-3"></span>**Tabla 4**

| <b>Duración</b> | Ecuación de intensidad (mm/h)                                                                      |
|-----------------|----------------------------------------------------------------------------------------------------|
| (minutos)       |                                                                                                    |
| 5 a 60          | $i = 163,64d^{-0.44}$                                                                              |
| 5 a 60          | $i = -0.0011d^3 + 0.1373d^2 - 5.8344d + 137.37$                                                    |
| 5 a 60          | $i = -0.0008d^3 + 0.116d^2 - 5.6667d + 156.22$                                                     |
| 5 a 60          | $i = -0.0005d^3 + 0.0865d^2 - 5.2273d + 171.38$                                                    |
| 5 a 60          | $i = -0.00004d^3 + 0.0395d^2 - 4.3975d + 187.99$                                                   |
| 5 a 60          | $i = -0.0004d^3 + 0.0008d^2 - 3.6679d + 198.89$                                                    |
| 5 a 60          | $i = -0.0008d^3 + 0.0376d^2 - 2.9337d + 208.99$<br>$i = -0.0013d^3 + 0.0816d^2 - 2.1215d + 222.04$ |
| 5 a 60          |                                                                                                    |
| 5 a 60          | $i = -0.0015d^3 + 0.1051d^2 - 1.7592d + 232.43$                                                    |
|                 |                                                                                                    |

*Ecuaciones de intensidad de la cuenca media del río Portoviejo para un periodo de retorno conocido* 

**Fuente:** Félix & Jiménez (2015)

#### <span id="page-23-1"></span>**3.2.3 Obtención del coeficiente de avance**

#### <span id="page-23-2"></span>**3.2.3.1 Precipitación promedio (P)**

Se refiere a todas las formas de humedad emanadas de la atmosfera y depositadas en la superficie terrestre (Monsalve Sáenz, 1999).

Según (Preul & Papadakis, 1973) el volumen de agua P en pulgadas precipitado durante cualquier tiempo de duración y para una frecuencia de diseño seleccionada se puede obtener de la curva de intensidad-duración correspondiente como:

$$
P = \frac{a \ t_d}{60 \ (t_d + b)^c}
$$

Donde:

P= Precipitación promedio (pulg/h)

 $t_d$ = Tiempo de duración (min)

a, b, c= Constantes que se calcularán para una frecuencia de dos años (adimensionales)

### <span id="page-24-0"></span>**3.2.3.2 Constantes a, b, c**

Las constantes a, b y c se determinan para la precipitación de una frecuencia seleccionada, según (Preul & Papadakis, 1973) el valor de b se determina trazando puntos con varios valores supuestos de b hasta que se establezca una línea recta, el valor de c se consigue estableciendo la pendiente de la línea de recta fruto de la constante b y por último la constante a se fija como el numero entero inmediato superior del promedio de todos los valores provenientes de la ecuación logarítmica representada de la siguiente manera:

$$
log_a = log_{i_{av}} + c log(t_d + b)
$$

Donde:

 $i_{av}$ = Intensidad promedio (pulg/h)

 $t_d$ = Tiempo de duración (min)

a, b, c= Constantes que se calcularán para una frecuencia de dos años (adimensionales)

## <span id="page-24-1"></span>**3.2.3.3 Ecuación de la lluvia antecedente o acumulada**

La cantidad de lluvia antecedente (A) en pulgadas que precede al tiempo de duración  $(t<sub>d</sub>)$ , es representada de la siguiente manera por (Preul & Papadakis, 1973):

$$
A = \frac{r}{60} \left[ \frac{a t_c}{(t_c + b)^c} - \frac{a t_d}{(t_d + b)^c} \right]
$$

Donde:

A= lluvia antecedente (pulg)

r= coeficiente de avance (adimensional)

 $t_c$ = tiempo de concentración de la cuenca (min)

 $t_d$ = tiempo de duración (min)

a, b, c= Constantes que se calcularán para una frecuencia de dos años (adimensionales)

#### <span id="page-25-0"></span>**3.2.3.4 Coeficiente de avance**

Según (Chow et al., 1994) define que el coeficiente de avance de tormenta (r) como la relación del tiempo antes del pico (ta) con respecto a la duración total (td), representada de la siguiente forma:

$$
r=t_a/t_d
$$

Para calcular el coeficiente de avance (Preul & Papadakis, 1973) establecen un procedimiento que se presenta en la tabla 3, donde los valores de r obtenidos de diferentes duraciones deben ponderarse en proporción a A para obtener el valor promedio de r.

### <span id="page-25-4"></span><span id="page-25-3"></span>**Tabla 5**

*Determinación del coeficiente de avance "r" para la cuenca Bloody Run, Cincinnati, Ohio por* (Preul & Papadakis, 1973)

| td                                                       |    | <i>td</i> +10 $(td + 10)^{0.91}$ | $53t_d$<br>$\frac{60(t_d+10)^{0.91}}{2}$ | A<br>$\overline{r}$ | media A | r | Ar           |
|----------------------------------------------------------|----|----------------------------------|------------------------------------------|---------------------|---------|---|--------------|
| 15                                                       | 25 | 18,7                             | 0,710                                    | 0,517               | 0,1437  |   | 0,278 0,0399 |
| 30                                                       | 40 | 28,6                             | 0,927                                    | 0.300               | 0,1016  |   | 0,339 0,0344 |
| 60                                                       | 70 | 48,0                             | 1,104                                    | 0,123               | 0.0523  |   | 0,425 0,0222 |
|                                                          |    |                                  |                                          |                     | 0,2976  |   | 0,0965       |
| Valor ponderado de $r = 0.0965 / 0.2976 = 0.325 = 13/40$ |    |                                  |                                          |                     |         |   |              |

#### <span id="page-25-1"></span>**3.2.4 Elaboración del hietograma de tormenta sintético**

#### <span id="page-25-2"></span>**3.2.4.1 Hietograma de tormenta**

Un hietograma es un gráfico de la distribución temporal de la intensidad o de la profundidad de una precipitación a lo largo de la duración del episodio (Oliveras, 2014).

### <span id="page-26-4"></span><span id="page-26-3"></span>**Figura 6**

*Hietograma de lluvia incremental en el pluviómetro 1-Bee para la tormenta del 24 al 25 de mayo de 1981 en Austin, Texas* 

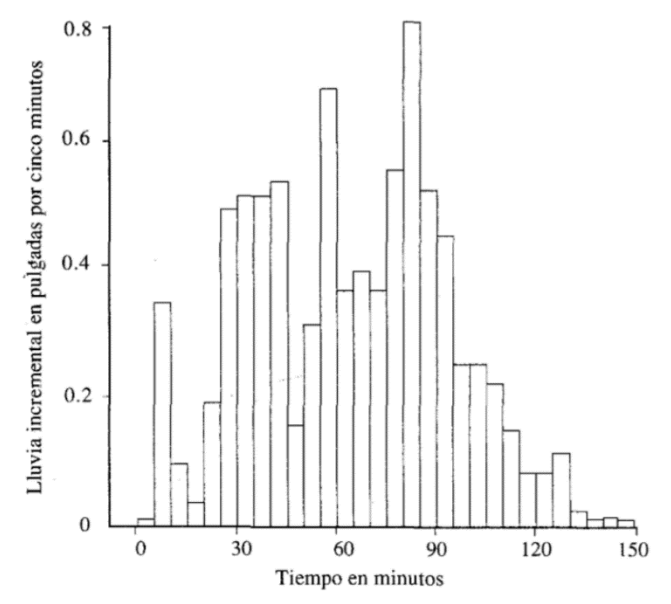

**Fuente:** Chow et al., (1994)

#### <span id="page-26-0"></span>**3.2.4.2 Hietograma de tormenta sintético**

Un hietograma de tormenta sintético es creado por profundidades de precipitaciones o intensidades calculadas estadísticamente. Los métodos más utilizados para la construcción de hietogramas sintéticos son el bloque alterno y la intensidad instantánea.

El procedimiento que se utilizó en esta investigación para la elaboración del hietograma tormenta sintético es el método de la intensidad instantánea por a, b y c, método que se diseñó posterior al de los bloques alternos tomado como referencia.

#### <span id="page-26-1"></span>**3.2.4.3 Método del bloque alterno**

En método del bloque alterno es una forma simple para desarrollar un hietograma de diseño utilizando una curva de intensidad-duración- frecuencia. El hietograma de diseño producido por este método especifica la profundidad de precipitación que ocurre en n intervalos de tiempo sucesivos de duración sobre una duración total  $t_d$  (Chow et al., 1994)

## <span id="page-26-2"></span>**3.2.4.4 Método de la intensidad instantánea**

Este método se basa en los mecanismo de bloques alternos, con la diferencia de que se considera que la intensidad de precipitación varía en forma continua a través de la tormenta (Chow et al., 1994). Es importante resaltar que a partir de este método se

geneeran ecuaciones que abarcan las variaciones de precipitación en el periodo seleccionado. (Caamaño, et. Al., 2013).

#### <span id="page-27-1"></span><span id="page-27-0"></span>**Figura 7**

*Hietograma de tormenta sintético por el método de la intensidad instantánea y bloque alterno* 

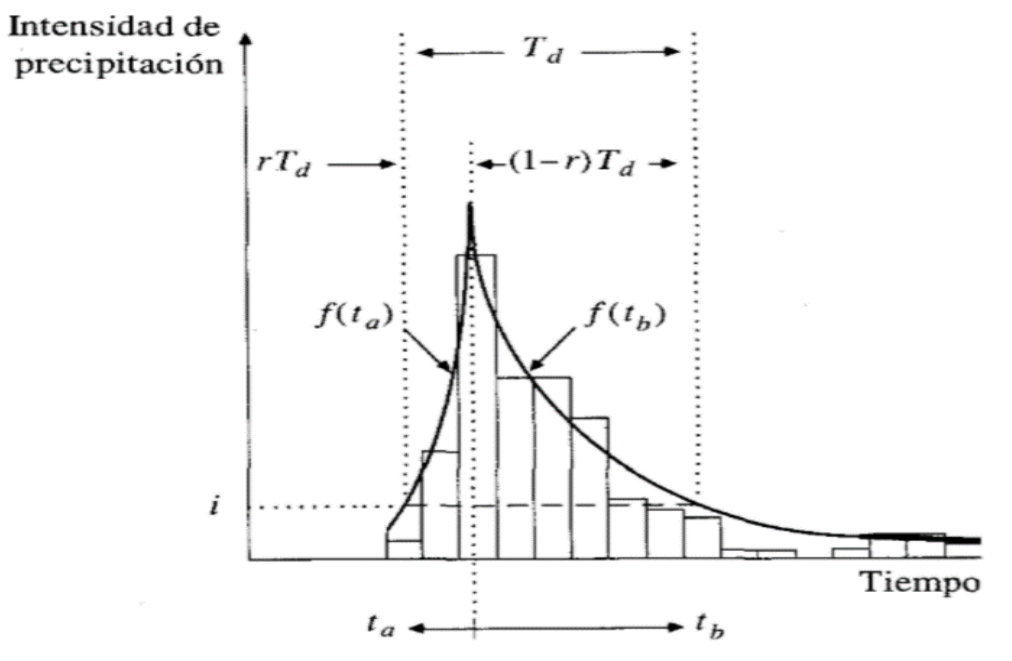

## **Fuente:** Chow et al., (1994)

Se establecen dos ecuaciones de intensidad diferentes para poder graficar el hietograma, una antes del pico  $f<sub>(ta)</sub>$  y otra despues del pico  $f<sub>(tb)</sub>$  de la tormenta. Para el presente trabajo investigativo, se utilizó las ecuaciones establecidas por (Preul & Papadakis, 1973) representada de la siguiente manera:

• Fórmula para la intensidad después del pico

$$
i_b = \frac{a\left[ (1-c)\frac{t_b}{1-r} + b \right]}{\left[ \frac{t_b}{1-r} + b \right]^{1+c}}
$$

Donde:

 $i<sub>b</sub>$ = Intensidad después del pico (pulg)

- $t<sub>b</sub>=$  tiempo de duración después del pico (min)
- r= coeficiente de avance (adimensional)

a, b, c= Constantes que se calcularán para una frecuencia de dos años (adimensionales)

• Fórmula para la intensidad antes del pico

$$
i_a = \frac{a\left[ (1-c)\frac{t_a}{r} + b \right]}{\left[ \frac{t_a}{r} + b \right]^{1+c}}
$$

Donde:

ia= Intensidad antes del pico (pulg)

ta= tiempo de duración antes del pico (min)

r= coeficiente de avance (adimensional)

a, b, c= Constantes que se calcularán para una frecuencia de dos años (adimensionales)

Una vez expuestas las fórmulas, es importante aclarar que las herramientas utilizadas para la georreferenciación, delimitación y obtención de parámetros hidro-geomorfológicos de la cuenca fueron las herramientas del Sistema de Información Geográfica SIG, siendo ArcGis, Global Mapper y Google Earth respectivamente.

## <span id="page-29-0"></span>**4. RESULTADOS**

#### <span id="page-29-1"></span>**4.1 Obtención de datos hidrometereológicos y geográficos**

En esta investigación, el tiempo de concentración  $(t_c)$  dio como resultado un valor de 60 minutos por el método de Kirpich. Los datos de lluvias acumuladas en el periodo de enero 2013 – septiembre 2018 dieron como resultado de 145 lluvias que produjeron una escorrentía excesiva, teniendo como criterio la selección de pluviogramas legibles.

Además, vale recalcar que durante el proceso de la digitalización de las fajas pluviométricas se pudo observar fajas pluviométricas que eran ilegibles por falta de tinta en sus gráficas. Fajas ilegibles no fueron procesadas.

La tabla 6 es una tabulación de la masa antecedente precipitada antes del pico de la tormenta para cada duración seleccionada (15 y 30 minutos).

#### <span id="page-29-3"></span><span id="page-29-2"></span>**Tabla 6**

*Datos de la lluvia antecedente de la estación Portoviejo-UTM periodo 2013-2018*

| Lluvia antecedente A (milímetros) antes del máximo: |                  |  |  |  |
|-----------------------------------------------------|------------------|--|--|--|
| 15 min. Duración                                    | 30 min. Duración |  |  |  |
| 1,2                                                 | 2,0              |  |  |  |
| 0,9                                                 | 1,4              |  |  |  |
| 0,8                                                 | 1,3              |  |  |  |
| 0,8                                                 | 1,3              |  |  |  |
| 1,5                                                 | 2,6              |  |  |  |
| 2,1                                                 | 4,1              |  |  |  |
| 2,2                                                 | 2,9              |  |  |  |
| 1,7                                                 | 2,7              |  |  |  |
| 4,4                                                 | 6,1              |  |  |  |
| 2,1                                                 | 3,3              |  |  |  |
| 1,5                                                 | 2,9              |  |  |  |
| 1,3                                                 | 2,4              |  |  |  |
| 2,3                                                 | 3,4              |  |  |  |
| 9,0                                                 | 18,0             |  |  |  |
| 1,5                                                 | 2,3              |  |  |  |
| 1,6                                                 | 1,8              |  |  |  |
| 2,4                                                 | 3,4              |  |  |  |
| 1,9                                                 | 2,9              |  |  |  |
|                                                     |                  |  |  |  |

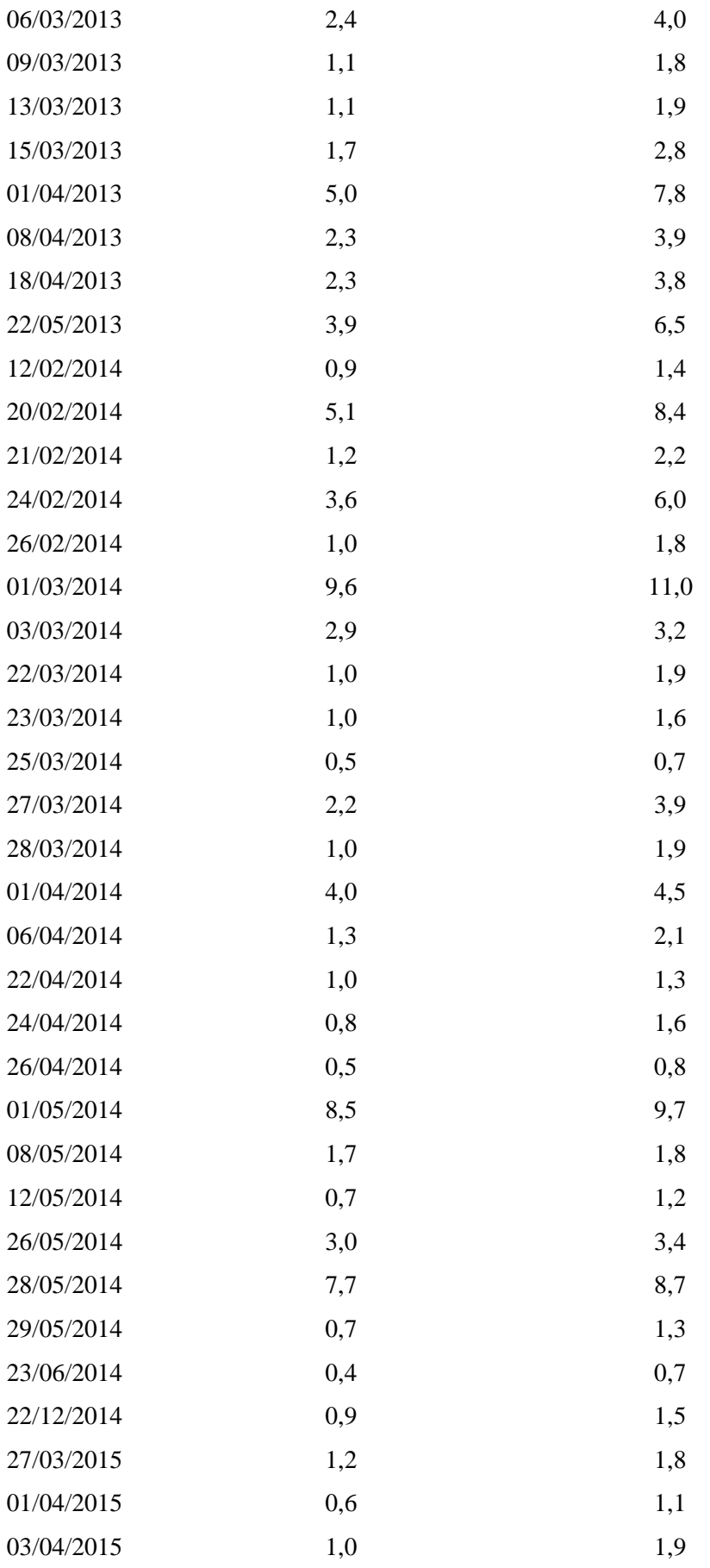

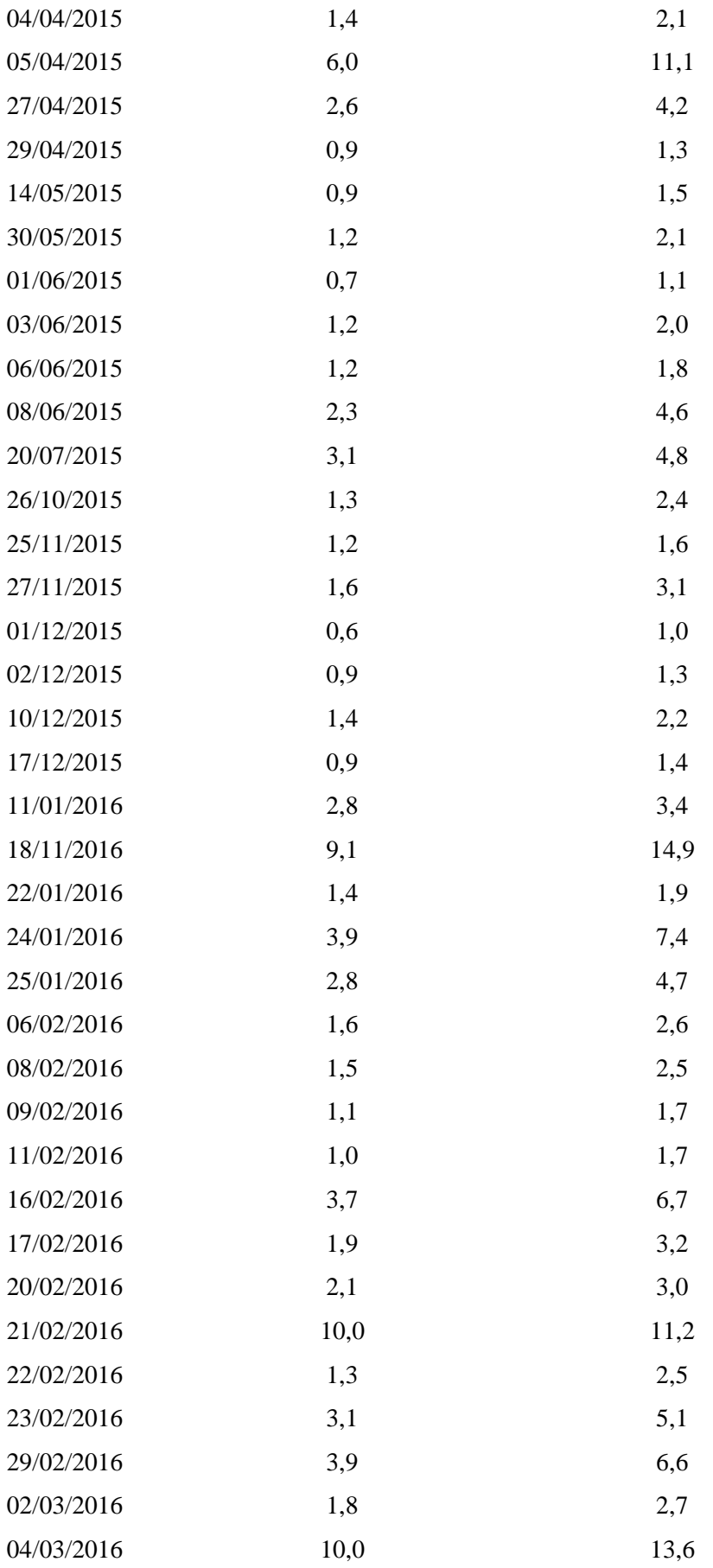

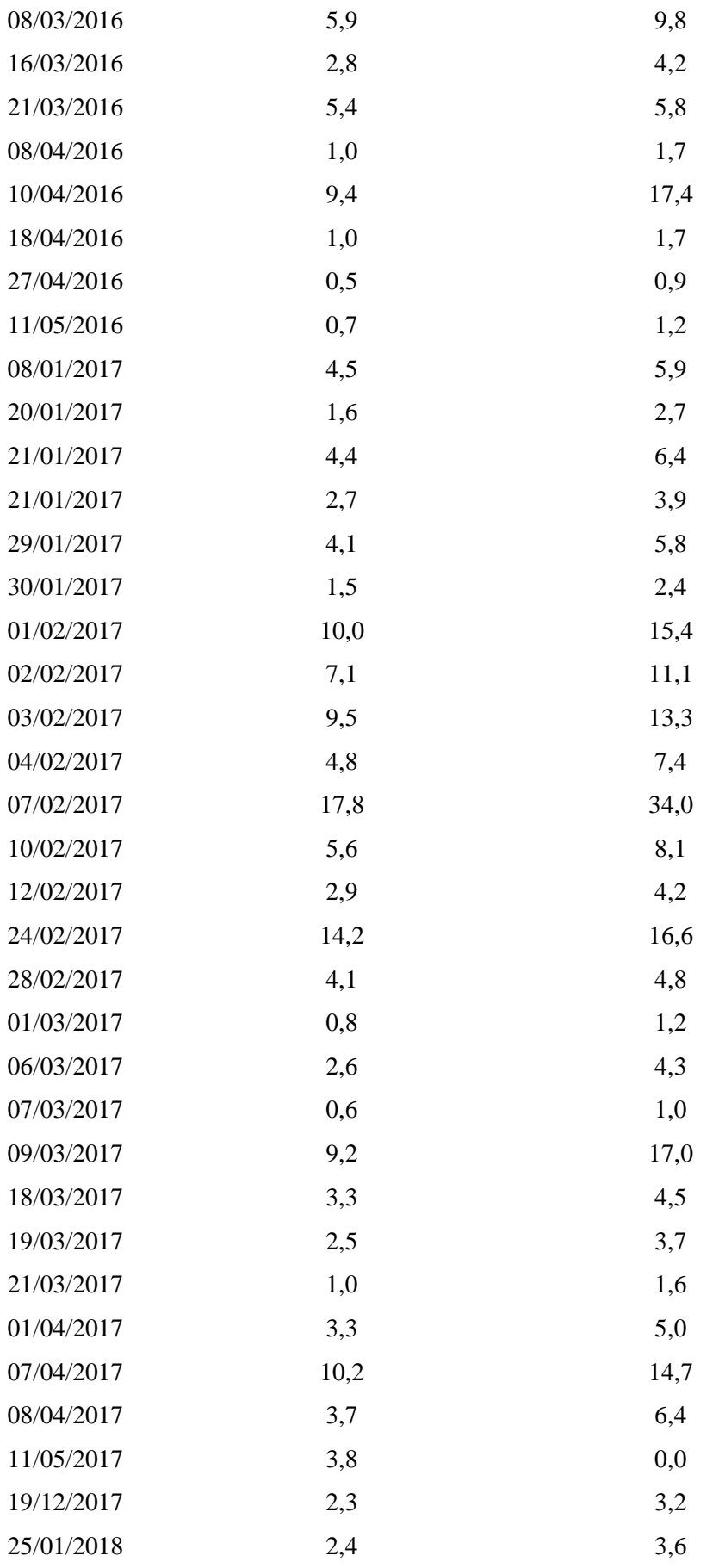

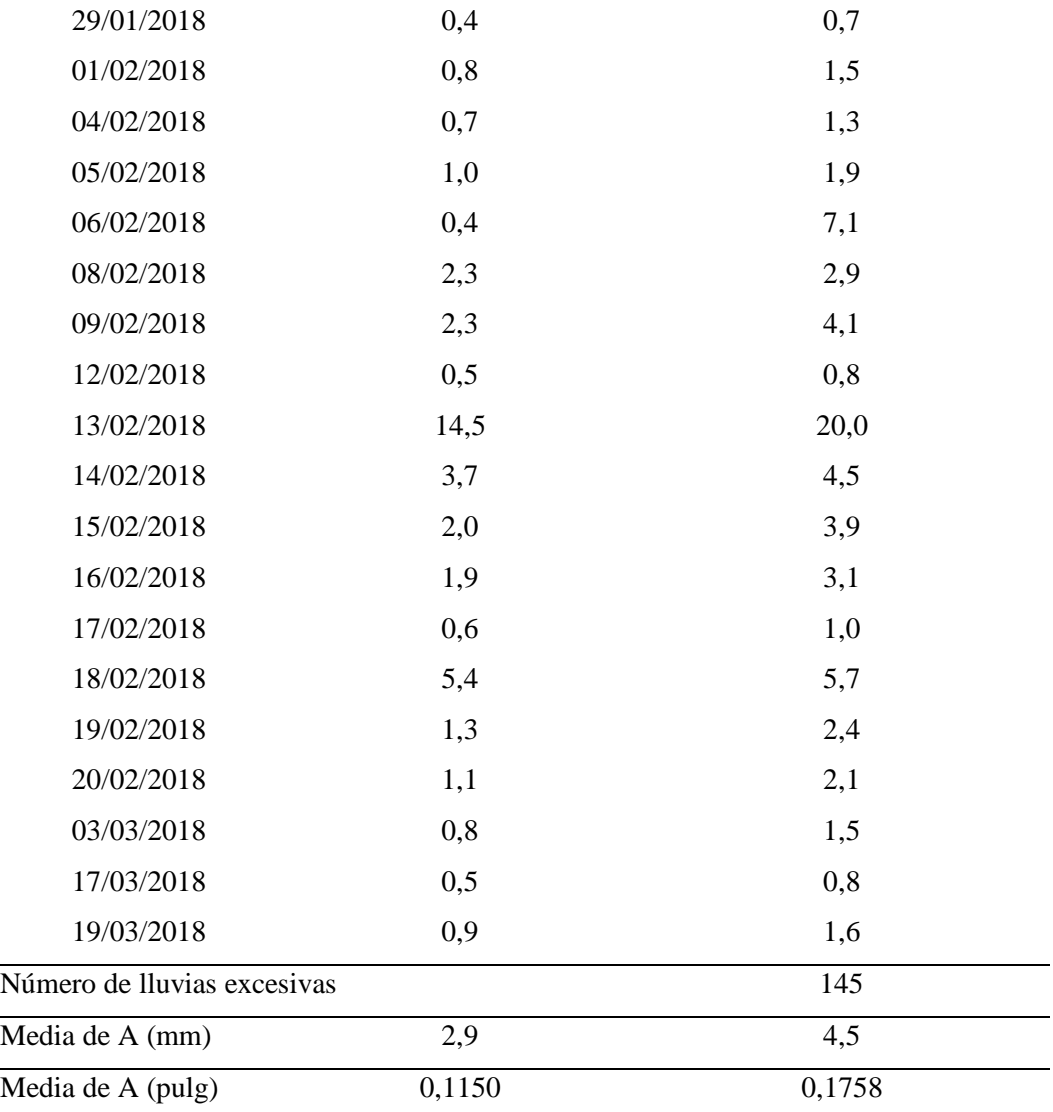

### <span id="page-33-0"></span>**4.2 Determinación de la ecuación IDF**

Se seleccionó un tiempo de retorno de 2 años para la presente investigación para estimar la probabilidad de eventos similares a los detallados en la tabla anterior y se calculó un tiempo de concentración de 60 minutos, por estas dos condiciones se escogió la ecuación de intensidad con un frecuencia de 2 años y una duración de 5 a 60 minutos del trabajo investigativo: Elaboración de curvas de Intensidad-Duración-Frecuencia para la selección de tormentas de diseño en la cuenca media del río Portoviejo. (Félix Mera & Jiménez Valencia, 2015).

Esta fórmula es fruto del análisis de las curvas de IDF de esa investigación, y se representa de la siguiente manera:

 $i_{\text{av}} = 163,64d^{-0.44}$ 

Donde:

iav= Intensidad media (mm/h)

d= Tiempo de duración (min)

## <span id="page-34-0"></span>**4.3 Obtención del coeficiente de avance**

El procedimiento que se realizó para el cálculo de las constantes a, b, c se presentan en las tablas 7, 8 y 9 y en la figura 8. Dando como resultado a=13, b=5 y c=0,60.

La constante b se calculó de la siguiente manera:

## <span id="page-34-1"></span>**Tabla 7**

<span id="page-34-2"></span>*Cálculo de la constante b para una frecuencia de 2 años*

|             | Duración Intensidad Intensidad |                                  | $t_d + b$ (min) |        |        |  |
|-------------|--------------------------------|----------------------------------|-----------------|--------|--------|--|
| $t_d$ (min) |                                | $i_{av}(mm/h)$ $i_{av}$ (pulg/h) | $b=5$           | $b=10$ | $b=20$ |  |
| 5           | 80,60                          | 3,17                             | 10              | 15     | 25     |  |
| 10          | 59,41                          | 2,34                             | 15              | 20     | 30     |  |
| 20          | 43,80                          | 1,72                             | 25              | 30     | 40     |  |
| 30          | 36,64                          | 1,44                             | 35              | 40     | 50     |  |
| 45          | 30,65                          | 1,21                             | 50              | 55     | 65     |  |
|             |                                |                                  |                 |        |        |  |

# <span id="page-35-2"></span>**Figura 8**

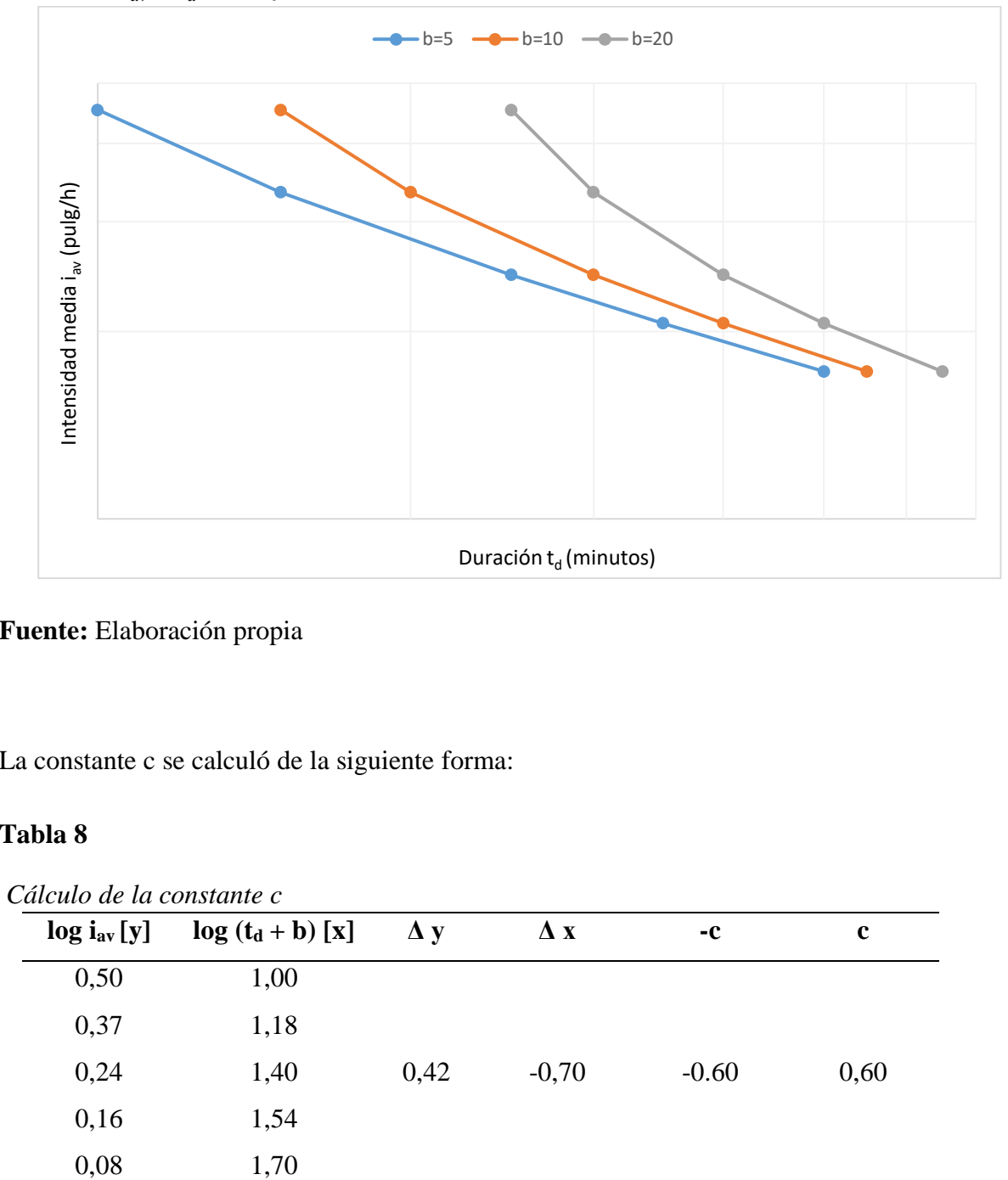

<span id="page-35-3"></span>*Valores de iav & td+b trazos en una línea recta*

# **Fuente:** Elaboración propia

La constante c se calculó de la siguiente forma:

# <span id="page-35-0"></span>**Tabla 8**

<span id="page-35-1"></span>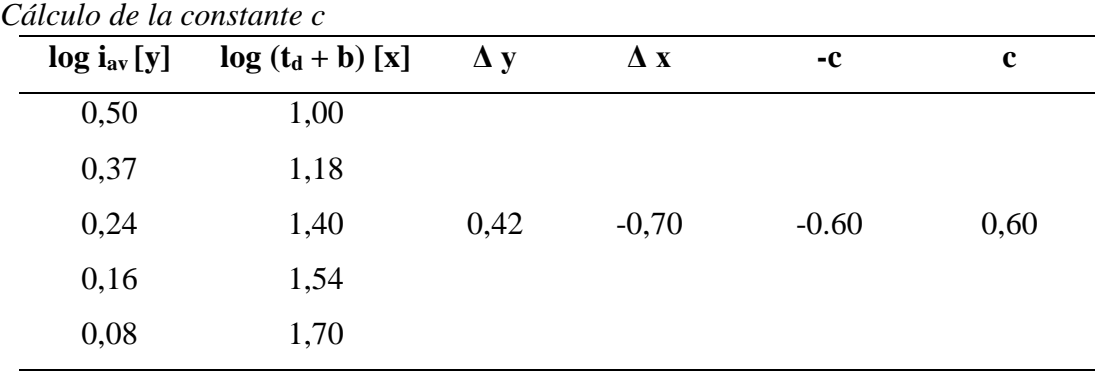

La última constante a se calculó con la siguiente metodología:

# <span id="page-36-0"></span>**Tabla 9**

<span id="page-36-1"></span>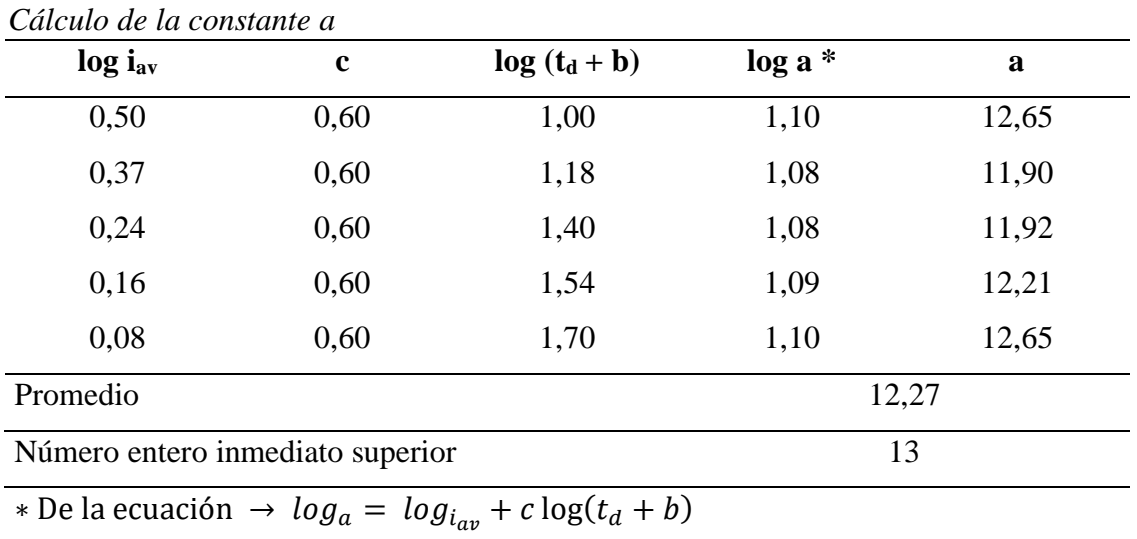

El cálculo del coeficiente de avance (r) se realizó con la metodología de (Preul & Papadakis, 1973)

## <span id="page-36-2"></span>**Tabla 10**

<span id="page-36-3"></span>*Cálculo del coeficiente de avance (r) para la microcuenca El Zapallo*

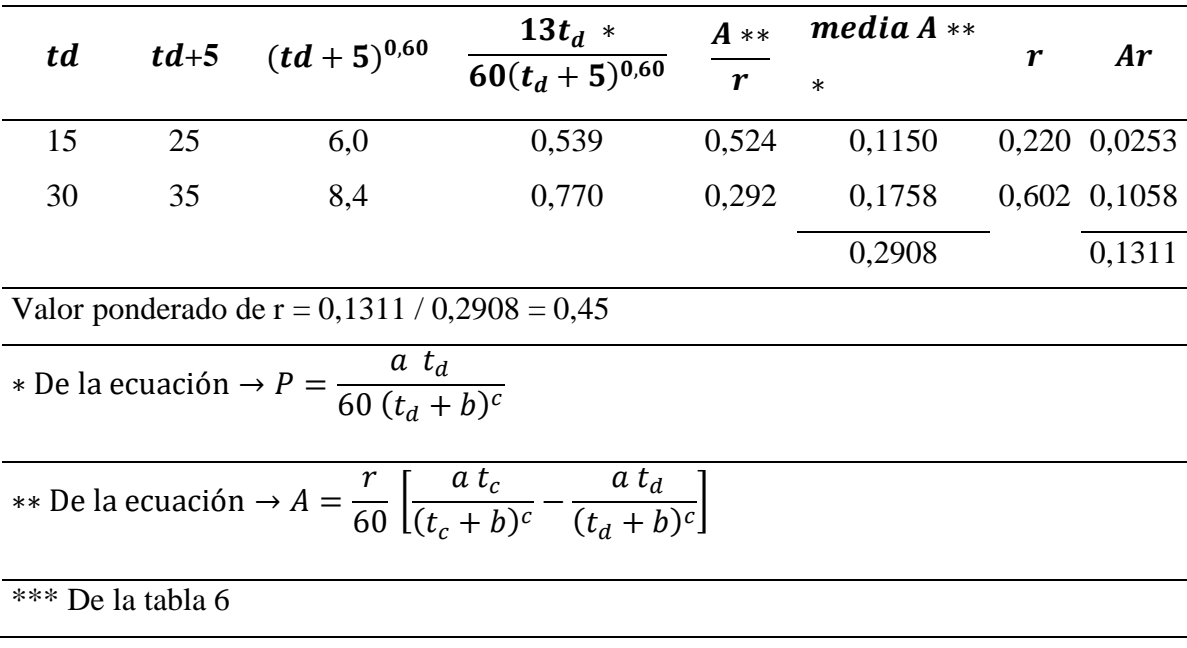

En la ciudad de Portoviejo nunca había sido aplicado este método, por eso se decidió encontrar el coeficiente de avance para esta zona periurbana. En la tabla 10 se exponen los valores de r reportados por (Cruz Gamiz, 2001), en la cual se incluyó el valor determinado para la microcuenca El Zapallo, donde además se muestran que en muchos lugares este patrón de tormenta es tipo intermedio  $0 < r > 1$ .

# <span id="page-37-0"></span>**Tabla 11**

| Lugar                            | r     |
|----------------------------------|-------|
| <b>Baltimore</b>                 | 0,399 |
| Chicago                          | 0,375 |
| Chicago                          | 0,294 |
| Cincinnati                       | 0,325 |
| Cleveland                        | 0,375 |
| Gauhati, India                   | 0,416 |
| Ontario                          | 0,480 |
| Filadelfia                       | 0,414 |
| La Habana, Cuba                  | 0,327 |
| El Zapallo, Portoviejo, Ecuador. | 0,450 |

<span id="page-37-1"></span>*Valores de coeficiente de avance de tormenta r para varios lugares*

**Fuente: Cruz (2001)** 

#### **4.4 Gráfica del hietograma de tormenta sintéticos**

Como resultado se obtuvo un hietograma de tormenta sintético a través de los resultados obtenidos de las ecuaciones corresponientes a la intensidad antes del pico (ib) y después del pico (ia) mostrados en las tablas 12 y 13 respectivamente, todo esto, para poder facilitar la interpretación del coeficiente de avance que se muestra en la figura 9.

# <span id="page-38-0"></span>**Tabla 12**

<span id="page-38-1"></span>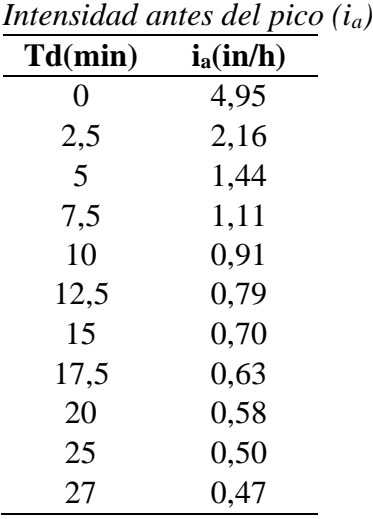

**Fuente:** Elaboración propia

# <span id="page-38-2"></span>**Tabla 13**

<span id="page-38-3"></span>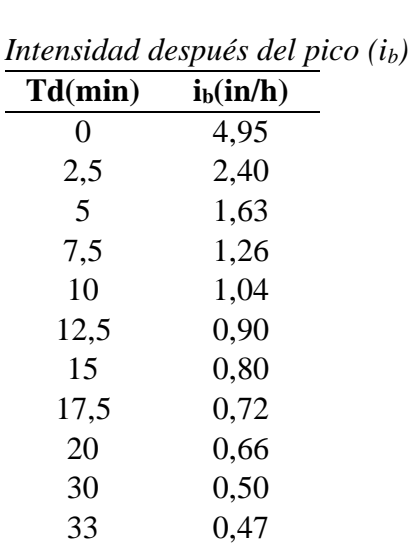

**Fuente:** Elaboración propia

# <span id="page-39-0"></span>**Figura 9**

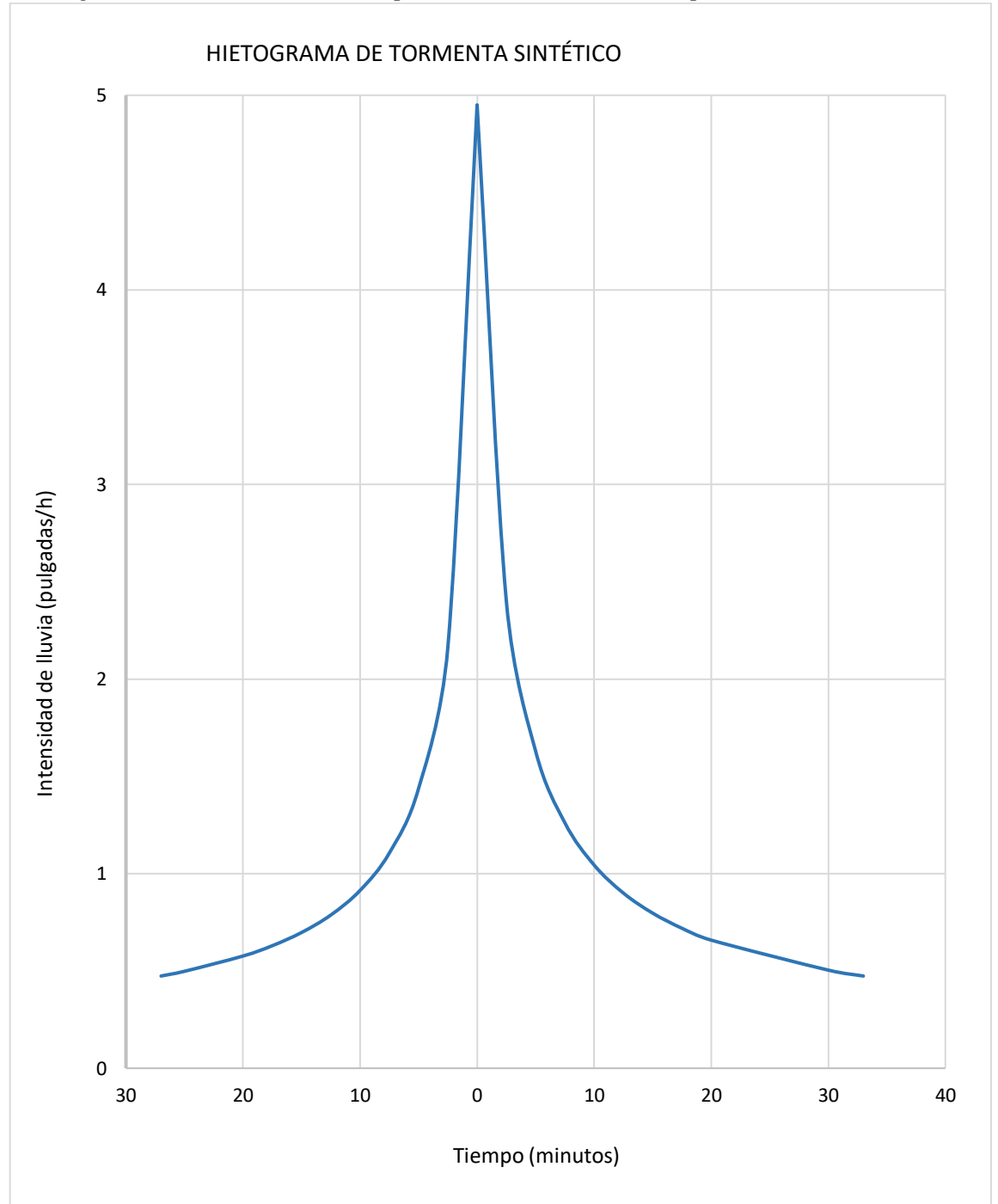

<span id="page-39-1"></span>*Hietograma de tormenta sintético para la microcuenca El Zapallo* 

La figura 9 representa el tiempo antes del pico y después del pico de tormenta para una duración de 15 y 30 minutos y un periodo de retorno de 2 años respectivamente.

## <span id="page-40-0"></span>**5. CONCLUSIONES**

Se concluyó que:

- En la recolección y procesamiento de datos del periodo seleccionado donde se tomó las lluvias de mayor intensidad, se obtuvieron datos de las lluvias acumuladas para cada periodo de duración, siendo idóneo para la investigación.
- La ecuación de la relación IDF para el área de estudio fue seleccionada de acuerdo a lo más apropiado para la frecuencia de diseño y tiempo de duración deseado en base a los datos proporcionados por el INAMHI.
- Las constantes a, b y c que preceden de la duración, tiempo de retorno e intensidad seleccionada, fueron utilizadas para el cálculo del coeficiente de avance r el cual dio como resultado un patrón de tormenta intermedio de 0.45, esto corresponde al rango  $0 < r < 1$ .
- El hietograma sintético derivado de una expresión IDF de la forma Preul and Papadakis (1973) con coeficientes a, b y c de x, y, z, respectivamente puede utilizarse para modelar la relación precipitación/escorrentía en la microcuenca para eventos con un Tr de 2 años y una duración de 60 min.

## <span id="page-41-0"></span>**6. RECOMENDACIONES**

Se recomienda que:

- Indagar en otras fuentes de información relacionadas con el INAMHI, teniendo en cuenta que la información en dicha institución es insuficiente y muchas veces no se lleva un control minucioso de los datos diarios recolectados.
- Fomentar los estudios hidrológicos en la cuenca de la provincia de Manabí, ya que existe escasa información sobre la aplicación de métodos relacionados.
- Investigar sobre estudios realizados en la provincia y en lugares aledaños para tener referencias sobre la hidrología del sector.
- Sugerir a las Instituciones que se dedican a la construcción la utilización de hietogramas sintéticos para la modelación respectiva.

## <span id="page-42-0"></span>**7. BIBLIOGRAFÍA**

ArcGIS Resources. (s.f.). Obtenido de Introducción a SIG: https://resources.arcgis.com

- Balbastre Soldevila, R. (2018). *Análisis comparativo de metodologías de cálculo de tormentas de diseño para su aplicación en hidrología urbana.* (Tesis de maestria). Universidad Politécnica de Valencia, Valencia.
- Caamaño, G., Dasso, C., García, C., & Mascuka, E. (2013). *Validez de la técnica de intensidad instantánea para la extracción de hietogramas de diseño típicos.* Cuadernos del CURIHAM, 19, 25-34.
- Cruz Gamiz, M. (2001). *Determinación de la tormenta de diseño.* Ingeniería Hidráulica y ambiental, 22(2), 27-30.
- Félix Mera, J. E., & Jiménez Valencia, G. (2015). *Elaboración de curvas de Intensidad-Duración-Frecuencia para la selección de tormentas de diseño en la cuenca media del río Portoviejo.* (Tesis de grado). Pontificia Universidad Católica del Ecuador - Sede Regional Manabí, Portoviejo.
- INAMHI. (s.f.). Obtenido de Valores / Misión / Visión: <http://www.serviciometeorologico.gob.ec/>
- Kirpich, Z. (1940). *Time of concentration of small agricultural watersheds.* Civil Eng. 10 (6),362. 1940.
- Olaya, V. (2014). *Sistemas de información geográfica.* Obtenido de https://www.icog.es
- Preul, H., & Papadakis, C. (1973). *Development of desing strom hyetrographs for Cincinnati, Ohio.* American water resources association, 9(2), 291-300.
- Témez, J. (1987). *Cálculo Hidrometeorológico de caudales máximos en pequeñas cuencas naturales.* Madrid: Alanmer.
- Chow, V., Maidment, D. y Mays, L. (1994). *Hidrología Aplicada*. Santa Fé de Bogotá: McGRAW W-HILL.

# <span id="page-43-0"></span>**ANEXOS**

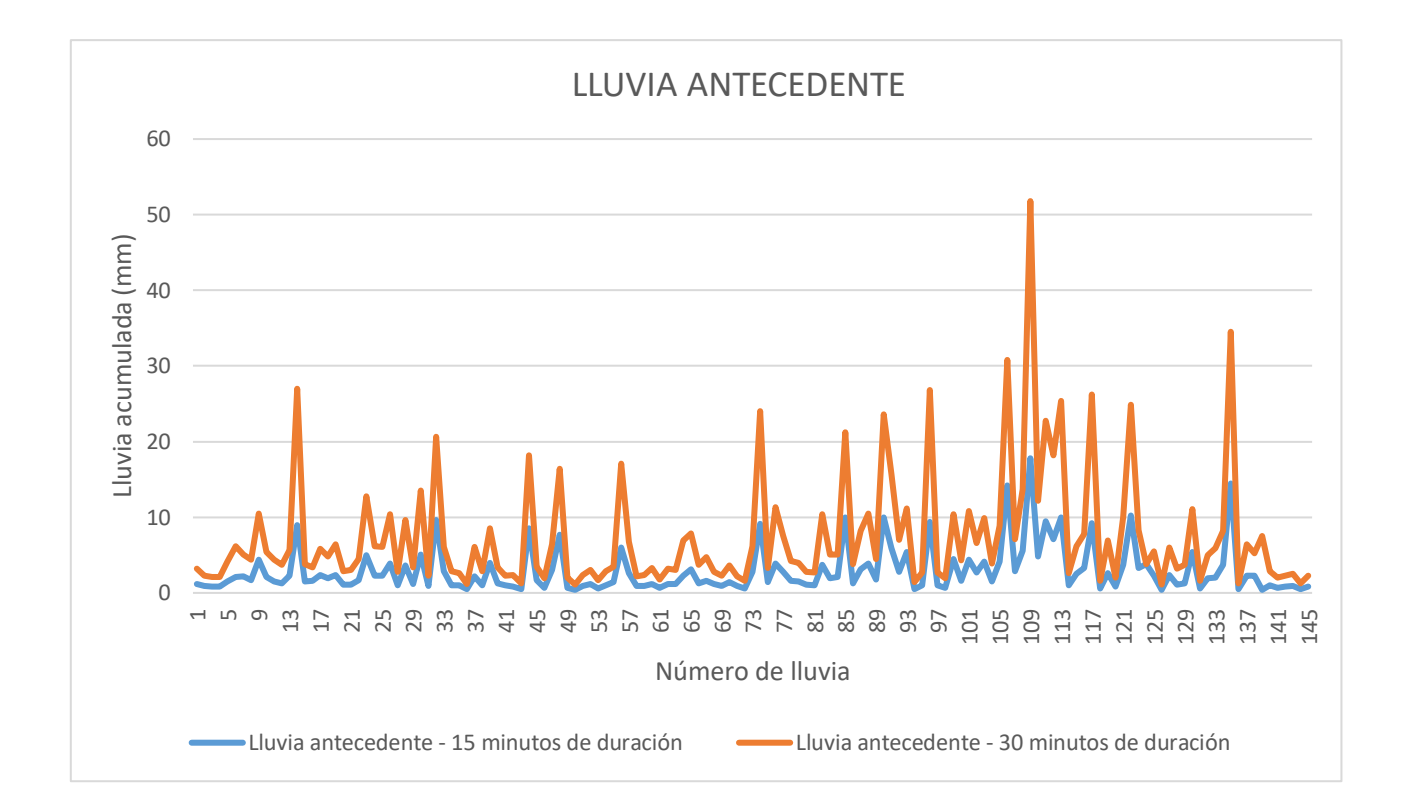

**Anexo No. 1:** Lluvia acumulada antecedente